## **TABELA DE EQUIVALÊNCIA DE NOTAS E CONCEITOS**

# **CONCEITOS**

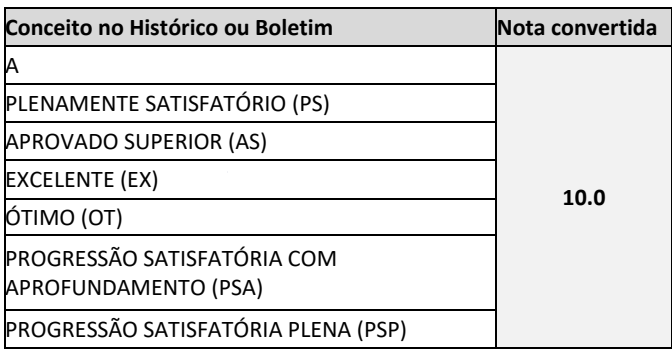

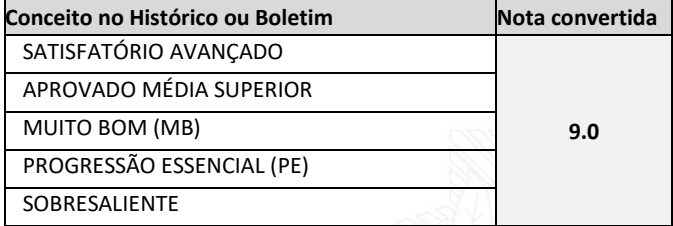

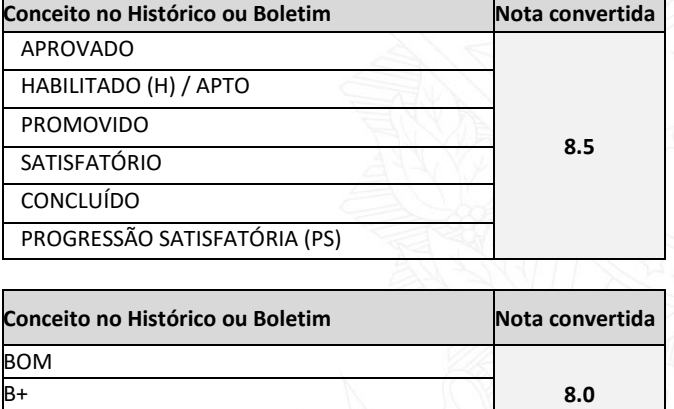

PROFICIENTE

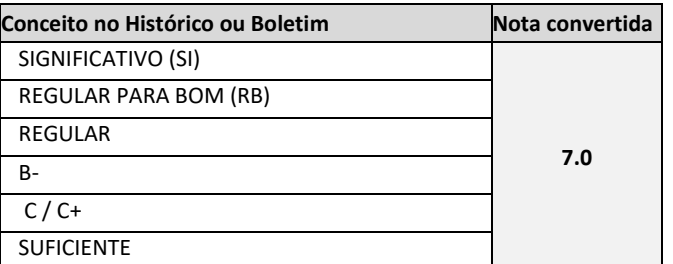

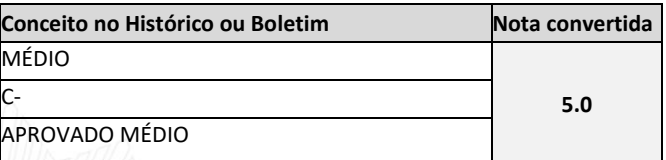

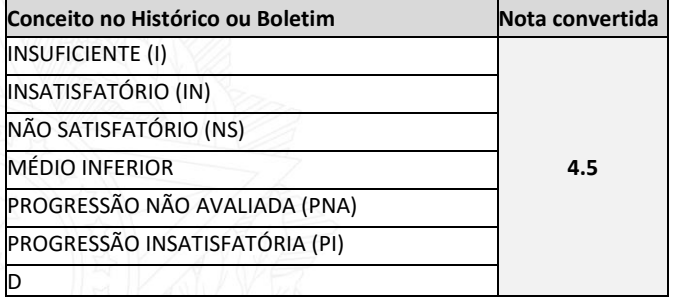

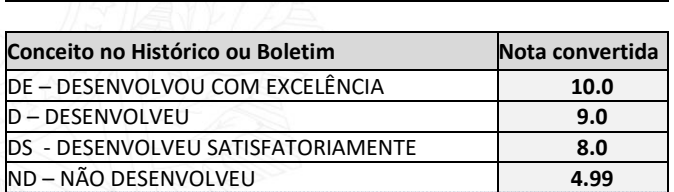

### **NOTAS DIVERSIFICADAS**

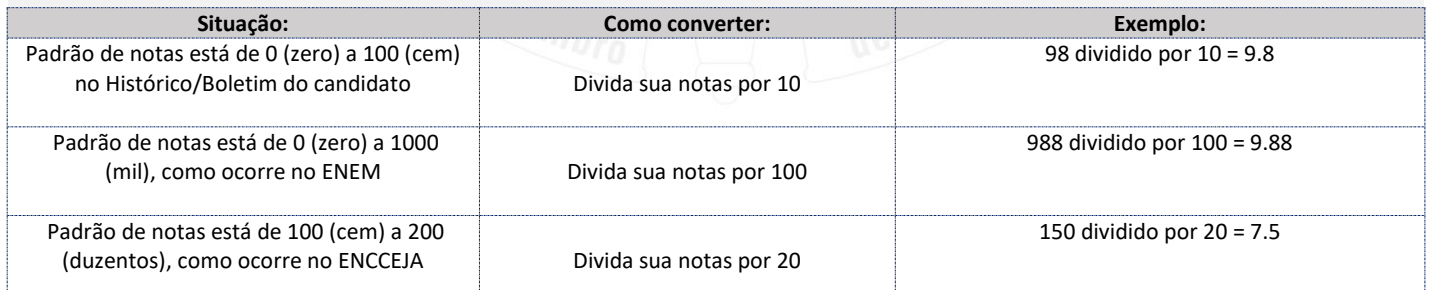

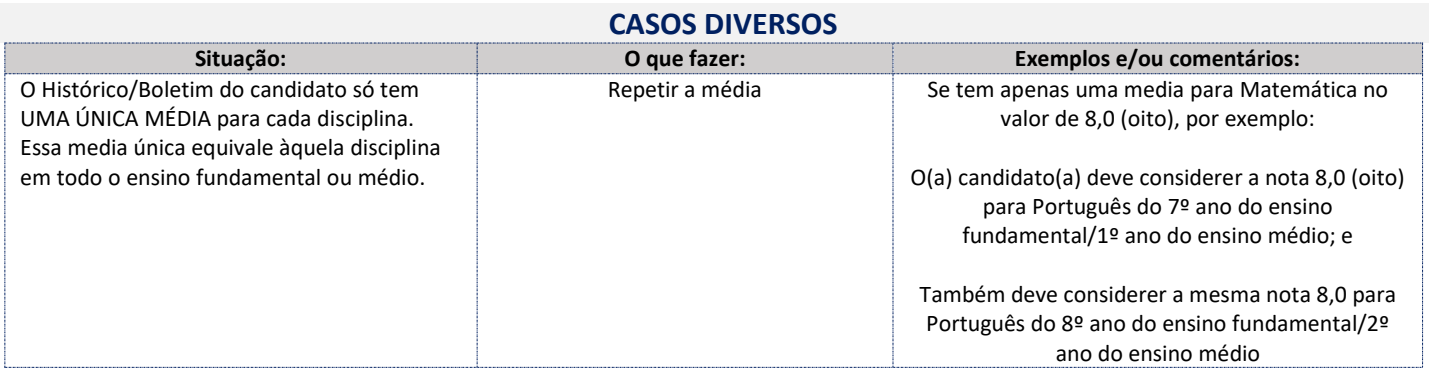

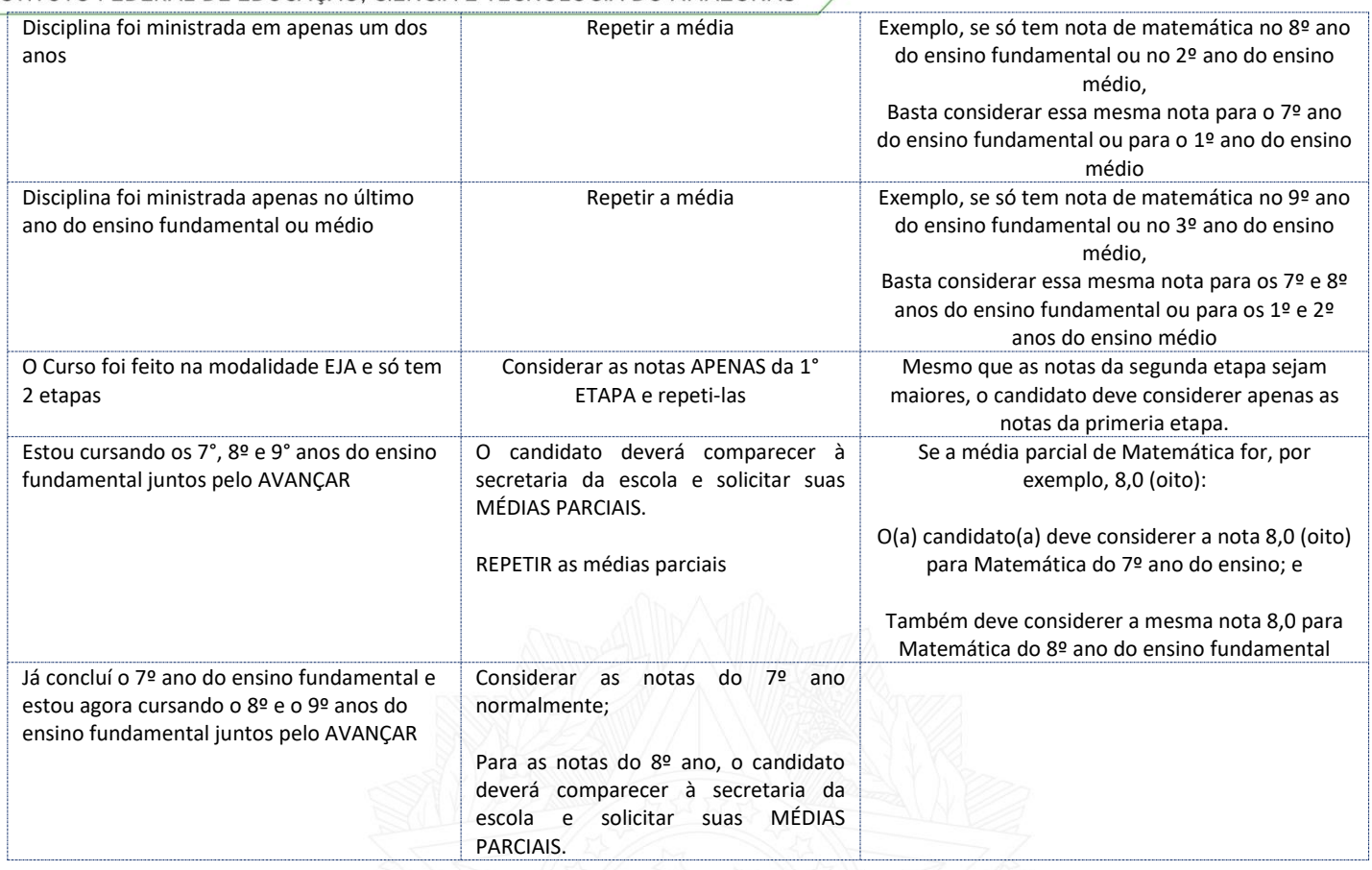

OBS: qualquer caso que envolva médias parciais precisará que o candidato apresente ao IFAM, caso seja convocado, o documento emitido pela Escola com as médias parciais.

#### **MAIS CASOS**

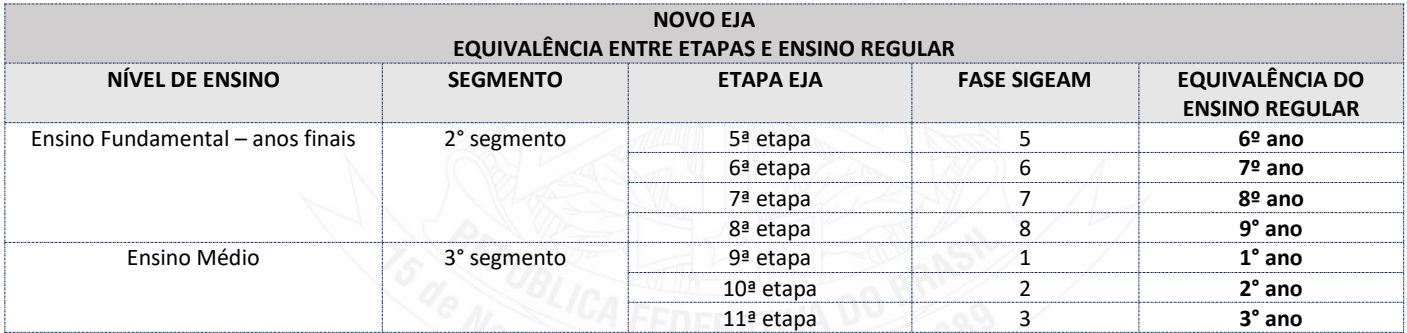

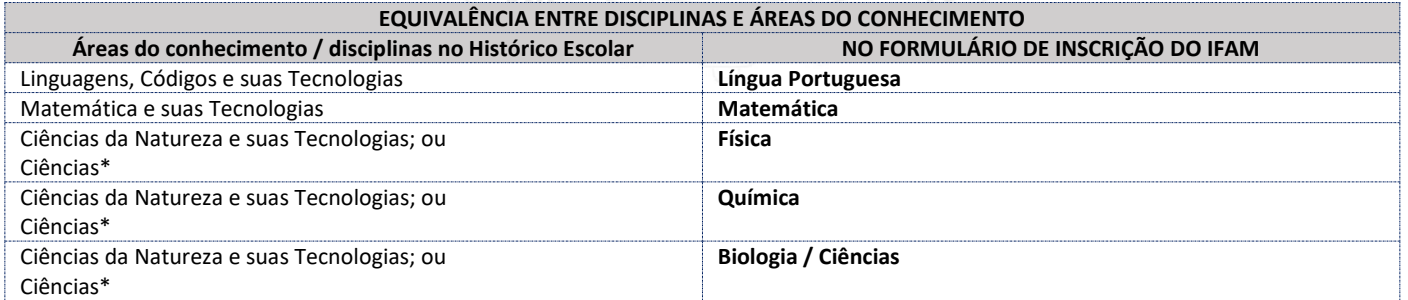

\*Quando o Histórico Escolar do Ensino Médio não apresentar as disciplinas de Física, Química e/ou Biologia, mas apresentar a disciplina Ciências, o candidato deverá considerar as notas de Ciências, repetindo-as sem prejuízo algum.

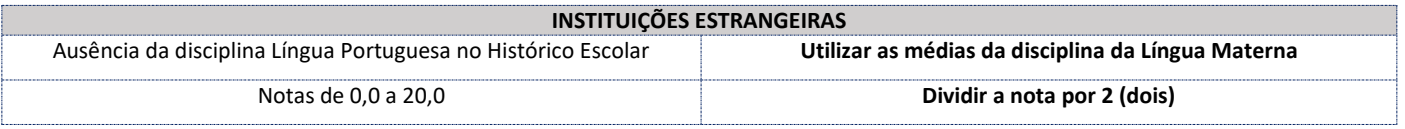

#### **Casos não previstos nesta Tabela**

Solicitar, com 2 (dois) dias úteis de antecedência, a equivalência pelo e-mail estudenoifam@ifam.edu.br, com o histórico ou boletim escolar complete e legível em anexo, escaneado ou fotografado